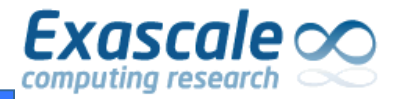

### MALT : MALloc Tracker

### A memory profiling tool

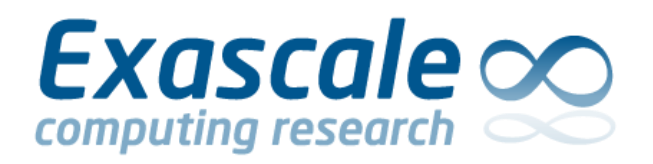

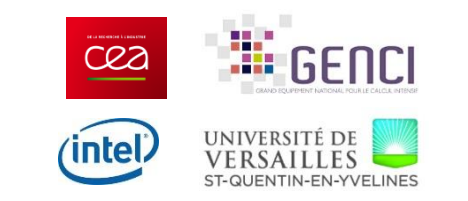

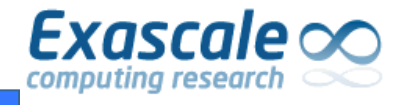

- We have **good profiling tool** for **timings**(eg. Valgrind or vtune)
- But for what **memory profiling**?
- Memory can be an issue :
	- **Availability** of the resource
	- **Performance**
- Three main questions :
	- How to reduce **memory footprint** ?
	- How to improve overhead of **memory management** ?
	- How to improve **memory usage** ?

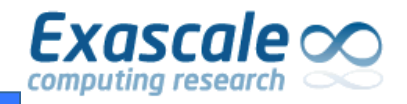

- I wanted to point :
	- **Where** memory is allocated.
	- **Properties** of allocated chunks.
	- **Bad** allocation **patterns** for performance.

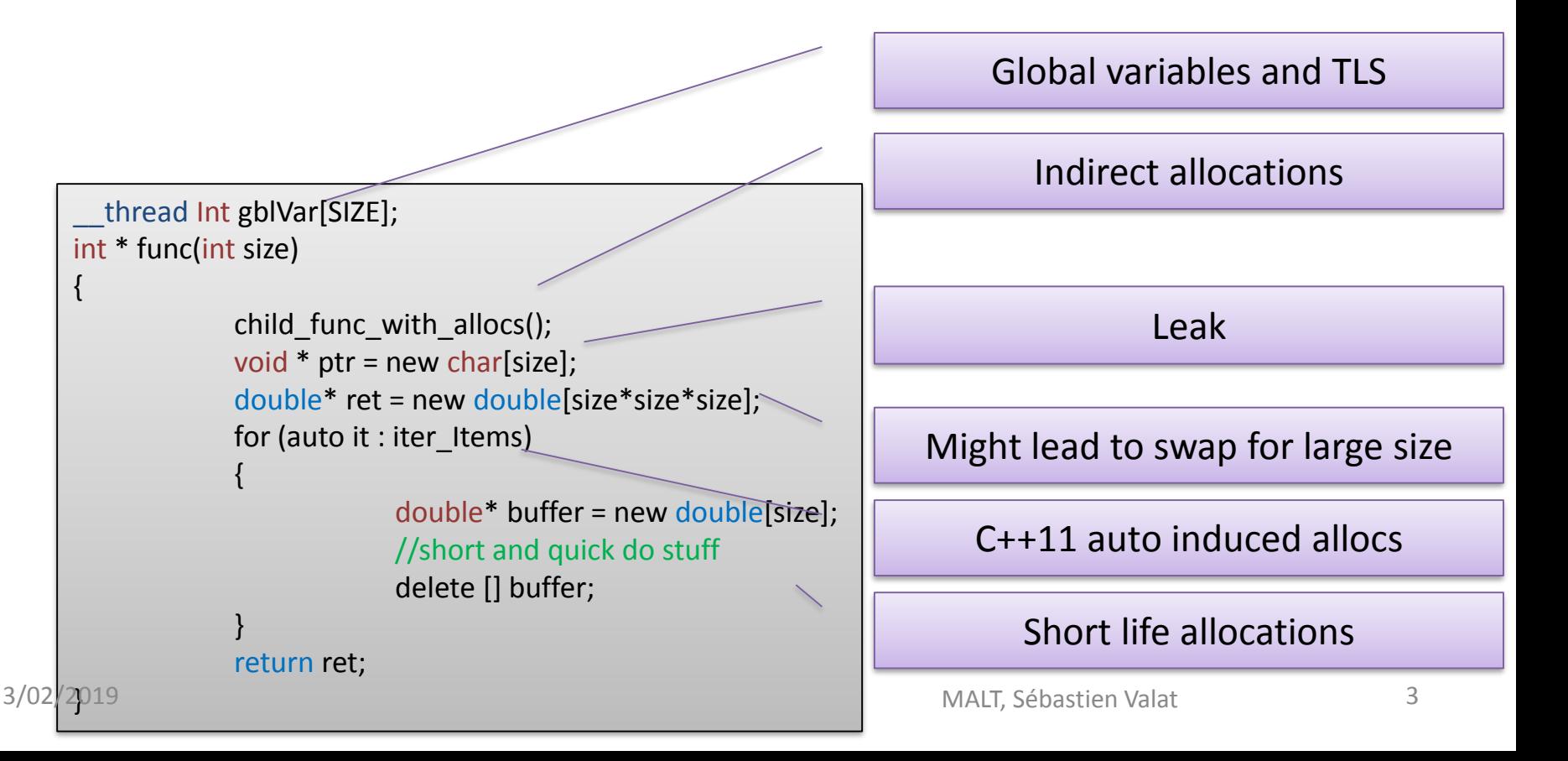

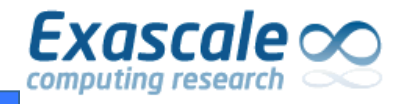

• Same **approach** than **valgrind/kcachgind**

• **Mapped** allocations on **sources lines** and **call stacks**

### • **Using a web-based GUI**

- I started with kcachgrind
- But wanted more flexibility and time charts

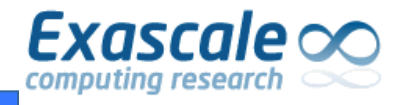

• Use **LD\_PRELOAD** to intercept **malloc/free/…** as Google heap profiler

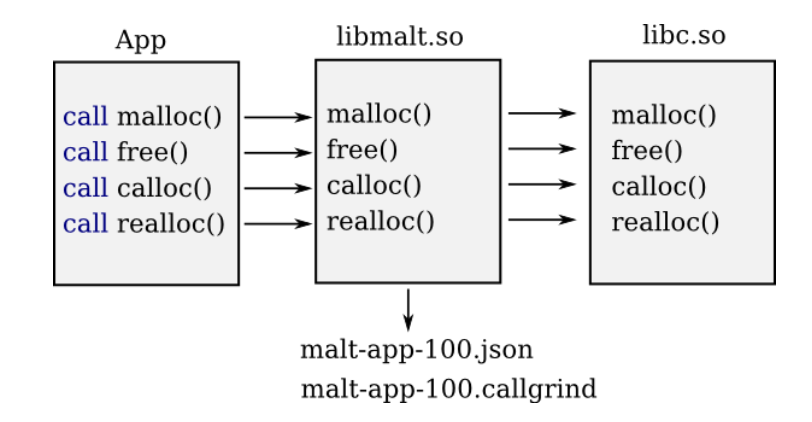

- **Map** allocations on **call stacks**
- **Build & consolidate summary** metrics
- Generate **JSON** output file

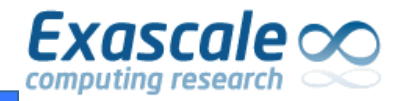

#### Web technology (**NodeJS**, **D3JS**, **Jquery**, **AngularS**)

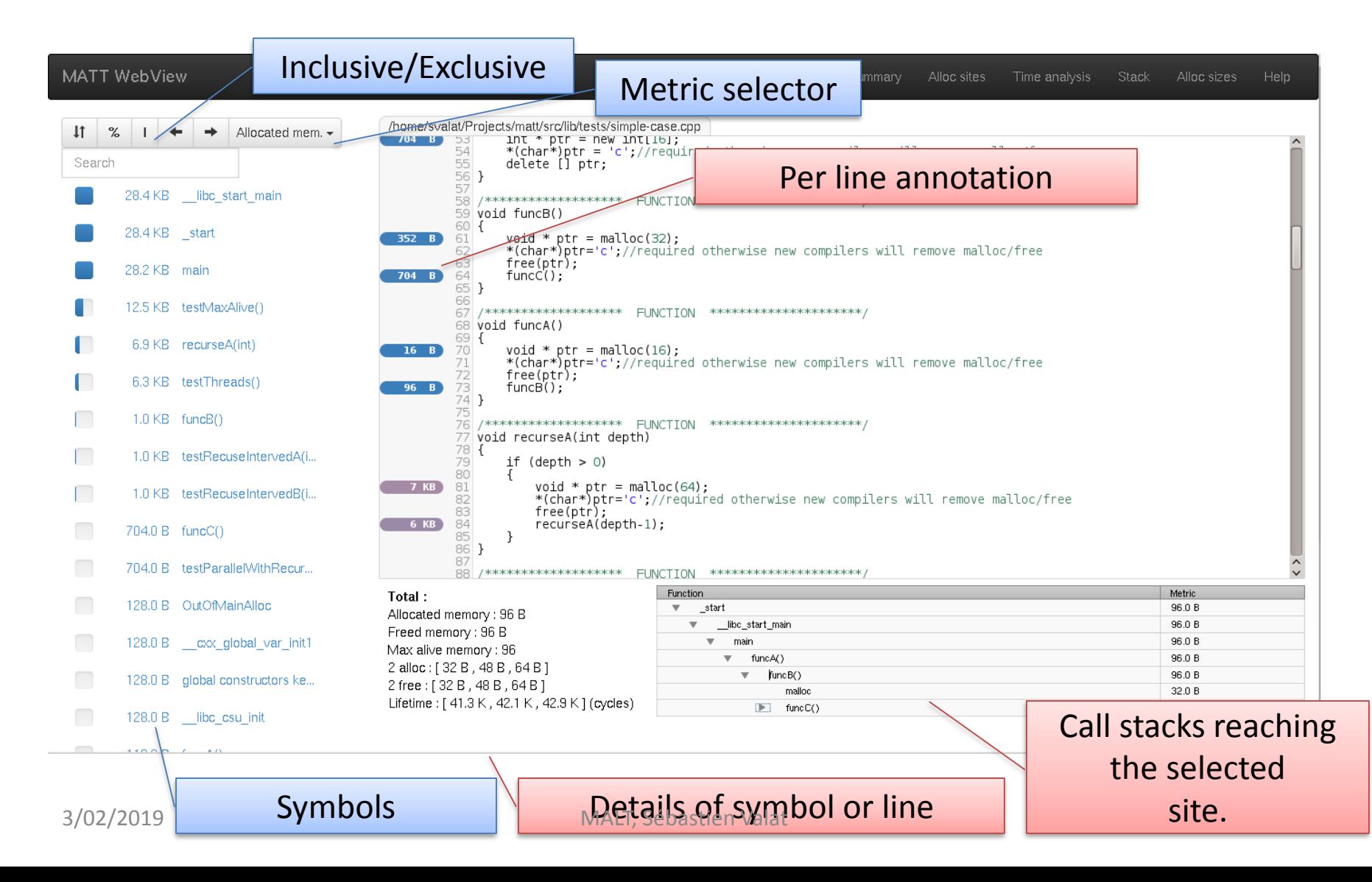

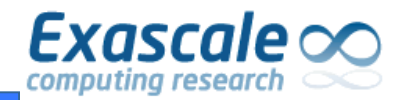

## Call tree view

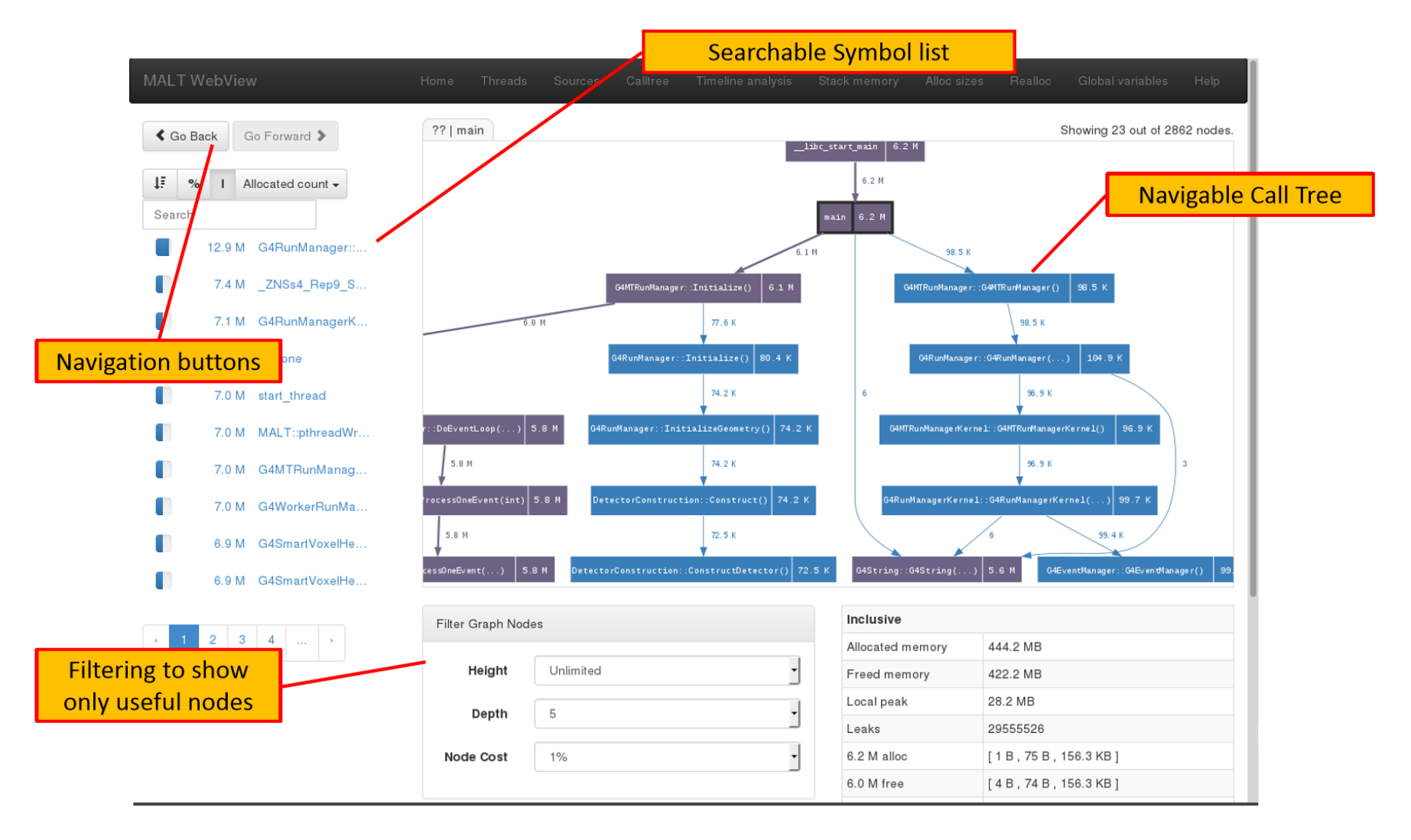

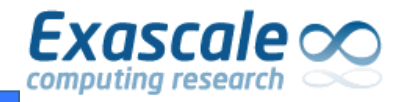

## Per thread statistics

### Call per thread

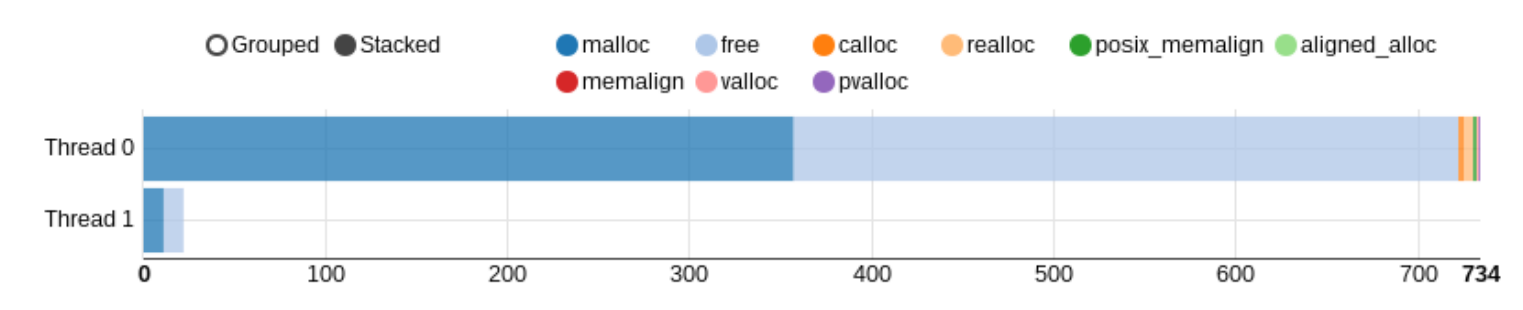

### Time per thread

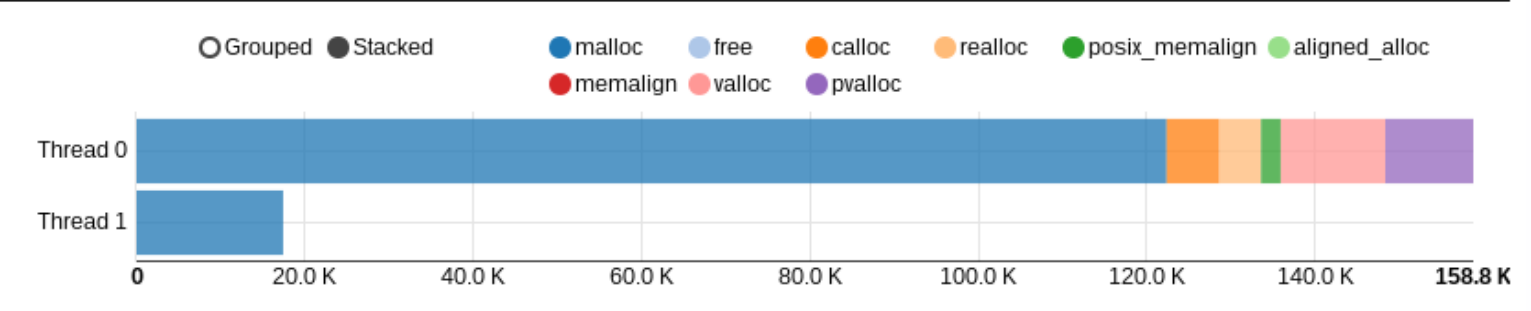

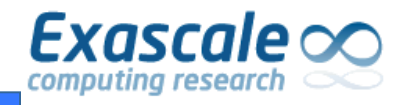

### Fragmentation issue

- Memory consumption over time
	- Physical
	- Virtual
	- Requested (malloced)

### Memory allocated over time

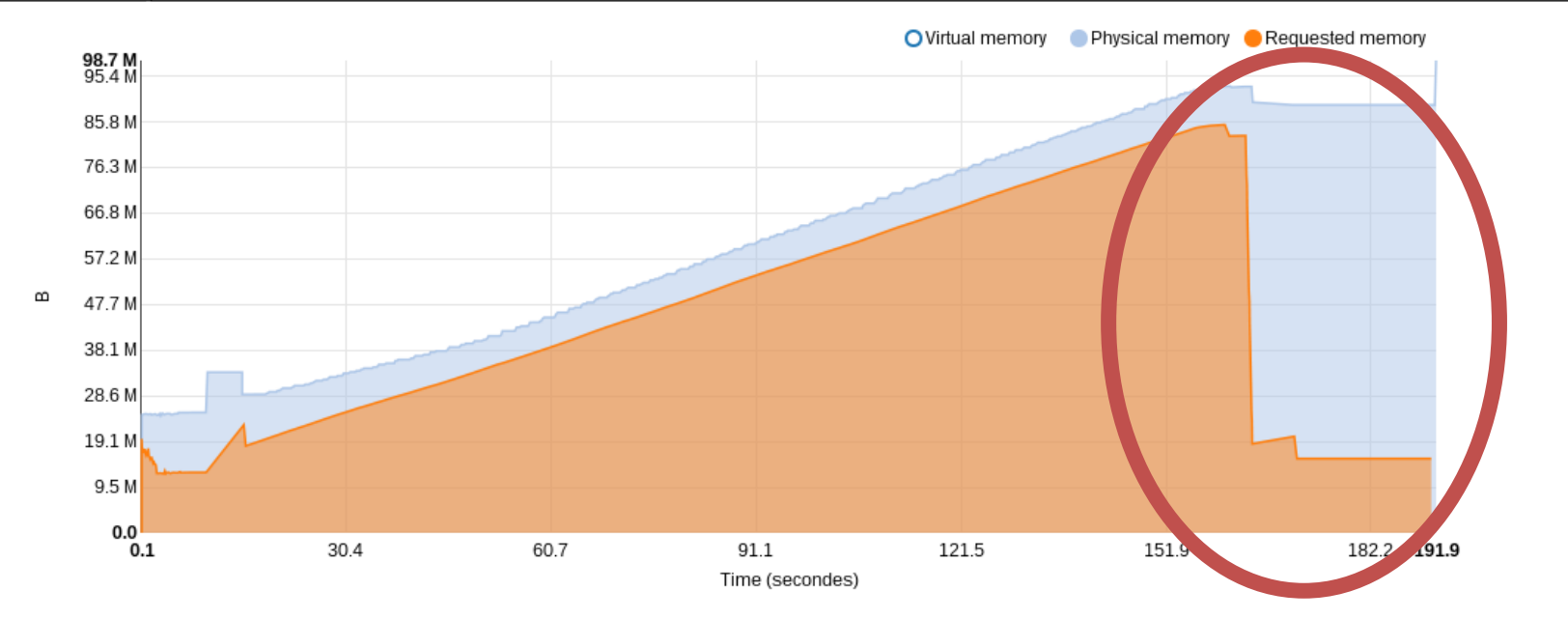

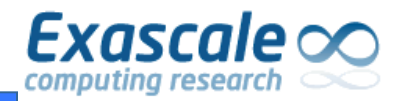

### **Dynamics**

#### Size over time

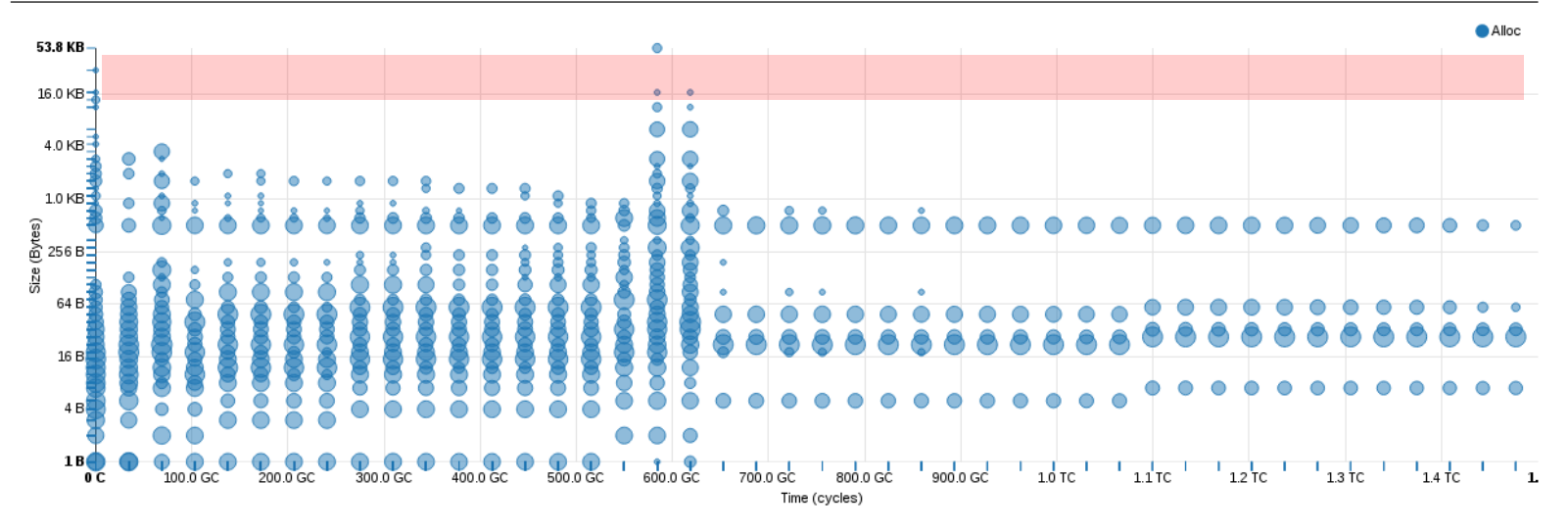

#### Lifetime over size

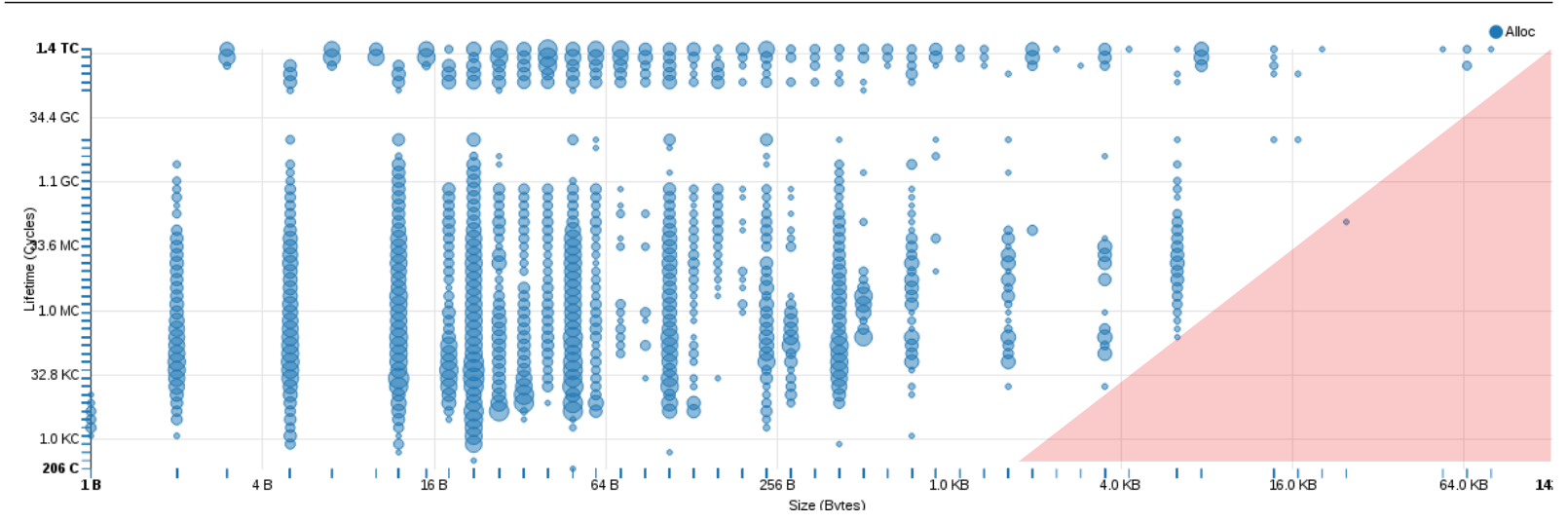

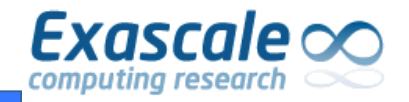

- Issue with **reallocation** on init
- Detected with **allocation rate** & **cumulated allocatated mem.**

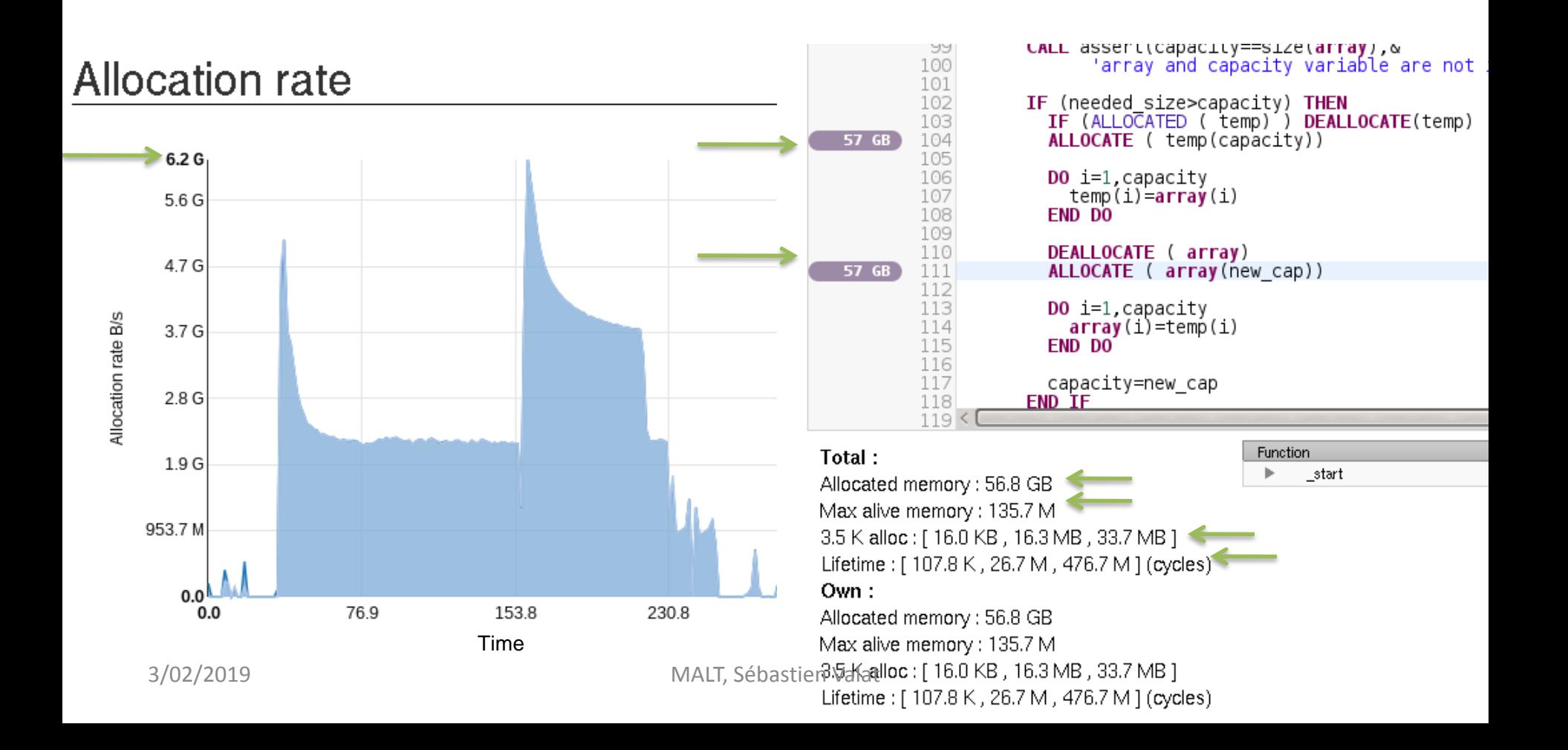

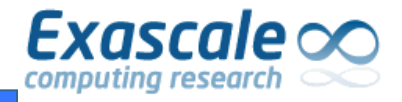

• Optionally recompile with debug flags :

gcc **-g** …

• Run

**malt** [--config=file.ini] YOUR\_PRGM [OPTIONS]

• Use the web view && [http://localhost:8080](http://localhost:8080/):

**malt-webview** -i malt-{YOUR\_PRGM}-{PID}.json

In case there is a QT wrapper embedding NodeJS + Webkit

**malt-qt** -i malt-{YOUR\_PRGM}-{PID}.json

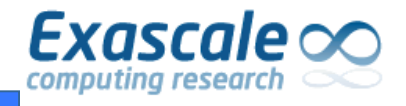

- **Open sourced** since one year on <https://github.com/memtt>
- Co-hosted with a **similar tool : NUMAPROF** for **Non Uniform Memory Access** profiling.

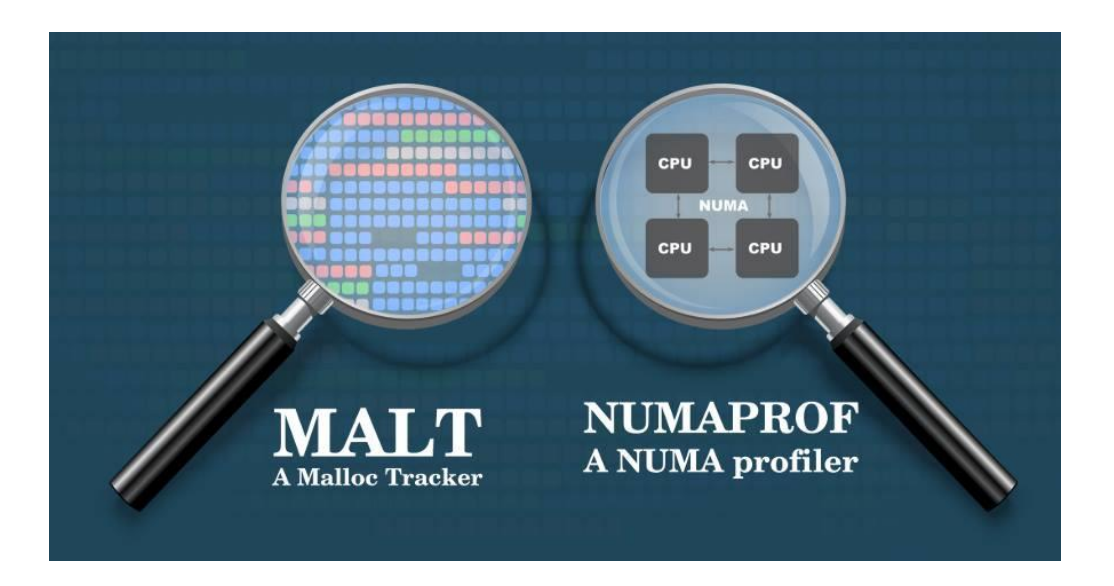

• My **research** on memory management for **HPC** : <http://svalat.github.io/>

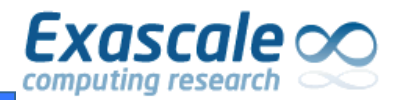

Thank you.

## **QUESTIONS ?**

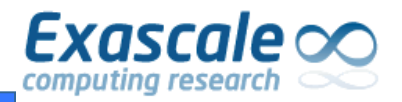

## **BACKUP**

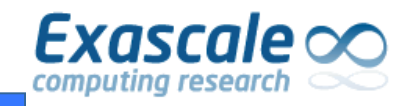

## Possibly huge impact

**Execution time (s)**

- **Memory management** can have **huge impact** on performance
- **Extreme case** on a 1.5 million C++ lines **HPC simulation** app. on a **16 processors** server
- Can see **10-15%** improvement on **MySQL** by **changing allocator**

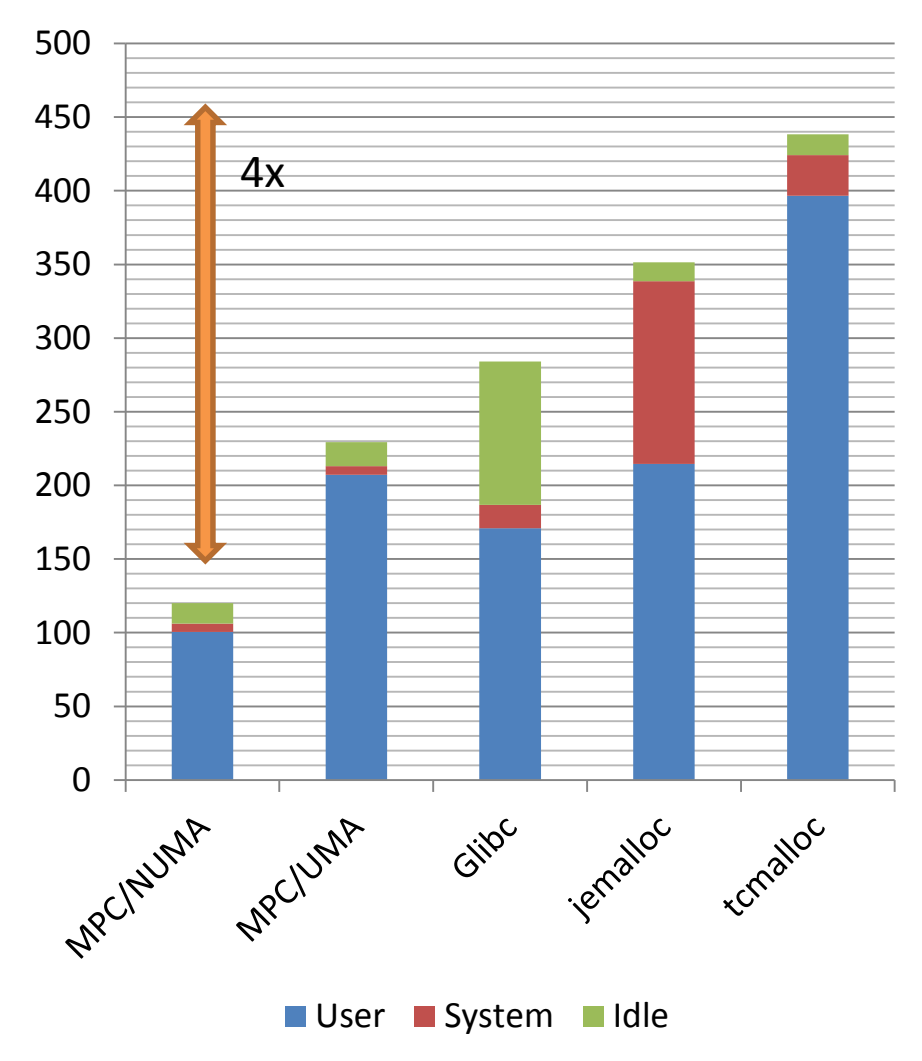

### **Callgrind compatibiltiy**

• Can use kcachgrind

 $Exascale$ 

computing research

• Might be usefull for some users, cannot provide all metrics.

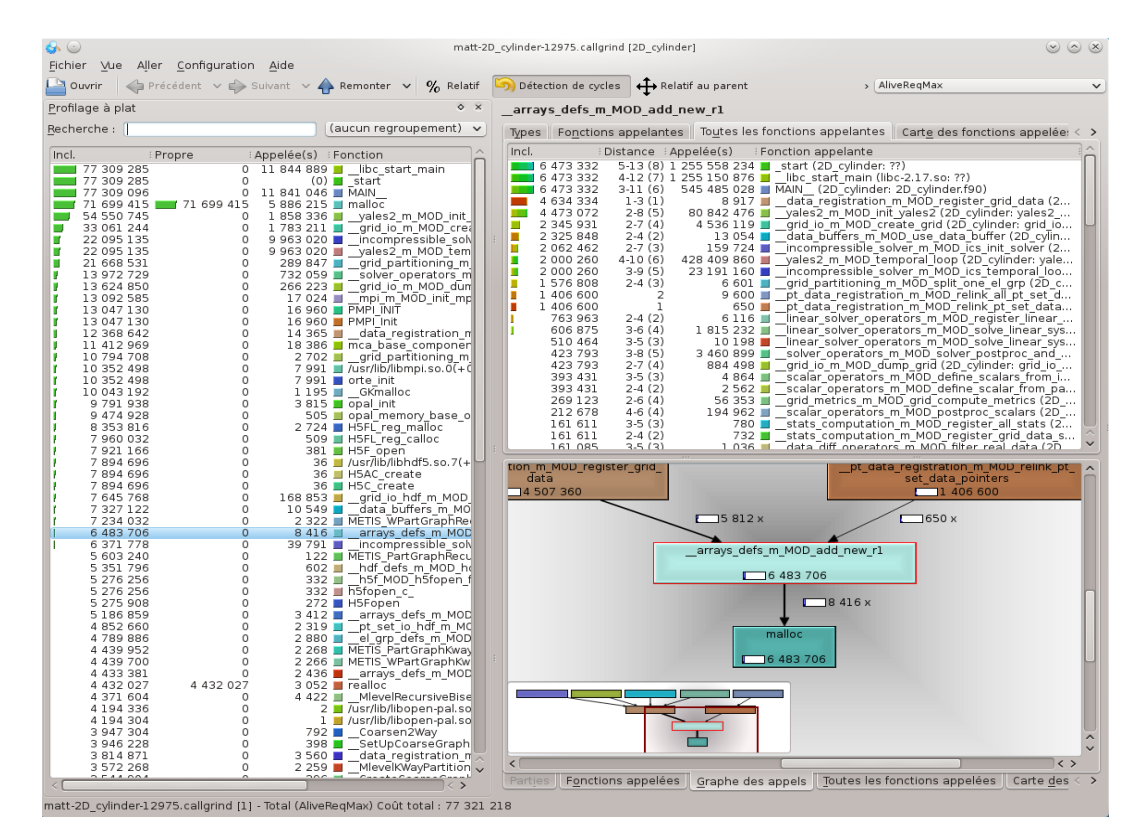

![](_page_17_Picture_0.jpeg)

- **Started** with **kcacegrind** GUI…. But …
- Display **human readable** units
	- You prefer **15728640** or **15 MB** ?
	- I want to **compare to what I expect**.
- Cannot handle **non sum cumulative metrics**
	- **Inclusive** costs **only rely** on **+ operator**
	- Some mem. metrics **requires max/min** (eg. lifetime)
- No way to express **time charts**
- No way to express **parameter distributions** (eg. sizes).

![](_page_18_Picture_0.jpeg)

- Add NUMA statistics
- Provide virtual/physical ratio
- Estimate page fault costs
- Exploit traces in GUI for deeper analysis
	- Alive allocations at a certain time
	- Fragmentation analysis
	- Time charts from call sites
	- Usage over threads for call sites

![](_page_19_Picture_0.jpeg)

![](_page_19_Picture_32.jpeg)

### Run description

![](_page_19_Picture_33.jpeg)

### **Global statistics**

(Show all details) (Show help)

![](_page_19_Picture_34.jpeg)

![](_page_20_Picture_0.jpeg)

- **Profile over time** :
	- Allocation **rate**
	- **Physical / Virtual / Requested** memory
	- **Stack size for each thread** (require function instrumentation)

![](_page_20_Figure_6.jpeg)

### **Example on YALES2 with gfortran** :

![](_page_21_Picture_0.jpeg)

### Chunk size distribution

#### Example from YALES2 with gfortran issue

![](_page_21_Figure_3.jpeg)

![](_page_22_Picture_0.jpeg)

# **EXISTING TOOLS**

![](_page_23_Picture_0.jpeg)

- Valgrind (massif)
	- Memory **over time** (snapshots) & **functions**
	- Memory per function **at peak**
	- Has a simple GUI
- Valgrind (memchek)
	- **Leaks**
	- No real GUI
- Google heap profiler (tcmalloc)
	- Memory **over time** (snapshots)
	- Faster then valgrind
	- No GUI

![](_page_23_Figure_13.jpeg)

![](_page_23_Figure_14.jpeg)

## Exascale  $\infty$  Existing tools / Google heap profiler

### • **Google heap profiler (tcmalloc):**

- **Small overhead.**
- Similar metric than massif
- Only provide snapshots of **allocated memory per stacks**.
- Peak might not be captured.
- Lack of a real GUI to use it.

![](_page_24_Figure_7.jpeg)

![](_page_24_Picture_104.jpeg)

![](_page_25_Picture_0.jpeg)

### • **TAU memory profiler**

- Provide profiles
- Follow stacks
- Track leaks
- Parallel, done for HPC/MPI
- Lack easy matching with sources

• **FOM**

![](_page_25_Picture_60.jpeg)

![](_page_26_Picture_0.jpeg)

Littleton

New doctor or PROT People His Adie

*<u>colland</u>* Legaci **Grand** 

#### • **IBM Purify++ / Parasoft Insure++**

- Commercial
- Leak detection, access checking, memory debugging tools.
- Use binary or source instrumentation.
- Windows / Redhat

#### • **Visual Studio Ultimate Edition Memory profiler**

– Nice but windows only and commercial

![](_page_26_Figure_9.jpeg)

![](_page_27_Picture_0.jpeg)

- Two approach implemented : **backtrace** and **instrumentation**
- **Backtrace** (default) :
	- Work out of the box
	- Manage all dynamic libraries
	- **Slow** for **large number of calls** (~>10M)

### • **Instrumentation :**

- Need source **recompilation** (available) : *-finstrument-function*
- Or tools for **binary instrumentation** : MAQAO / Pintool (experimental)
- Faster for really large number of calls to malloc
- **Only** provide stacks for the **instrumented** binaries

![](_page_28_Picture_0.jpeg)

• List of **functions** with **exclusive/inclusive** costs

• Nice **call tree**

• **Annotated** sources

![](_page_28_Picture_89.jpeg)

![](_page_28_Figure_6.jpeg)

![](_page_29_Picture_0.jpeg)

# **SOME VIEWS**

![](_page_30_Picture_0.jpeg)

- Provide a small summary
- Provide some warnings

![](_page_30_Picture_31.jpeg)

- Summarize **top functions** for some metrics
- Points to check

 $Exascale$ 

computina researı

• Examples on YALES2

#### Alloc count

![](_page_31_Picture_53.jpeg)

### **Allocated memory**

![](_page_31_Picture_54.jpeg)

### Peak memory

![](_page_32_Picture_0.jpeg)

## Tracking stack memory

![](_page_32_Figure_2.jpeg)

![](_page_33_Picture_0.jpeg)

### Chunk size distribution

#### Example from YALES2

![](_page_33_Figure_3.jpeg)

![](_page_34_Picture_0.jpeg)

### **Distribution over binaries**

![](_page_34_Figure_3.jpeg)

### Distribution over variables

![](_page_34_Figure_5.jpeg)

![](_page_35_Picture_0.jpeg)

## **REAL CASES**

![](_page_36_Picture_0.jpeg)

## Performance

![](_page_36_Figure_2.jpeg)

![](_page_37_Picture_0.jpeg)

• Issue only occur with **gfortran**, ifort uses stack arrays.

![](_page_37_Figure_3.jpeg)

![](_page_38_Picture_0.jpeg)

• Examples on YALES 2, small allocations :

![](_page_38_Figure_3.jpeg)

![](_page_39_Picture_0.jpeg)

- Example of **fragmentation** detection
- Using the time chart with **physical**, **virtual** and **requested memory**
- **Solution** : **avoid interleaved** allocation of chunks with **different lifetime**.
- Looking on **source annotation** : most of them **can be avoided**.

![](_page_39_Figure_6.jpeg)

### Memory allocated over time